## **Table of Contents**

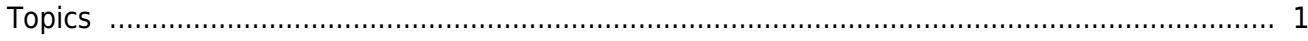

## [BioStation 2a](https://kb.supremainc.com/knowledge/doku.php?id=tag:biostation_2a&do=showtag&tag=BioStation_2a)

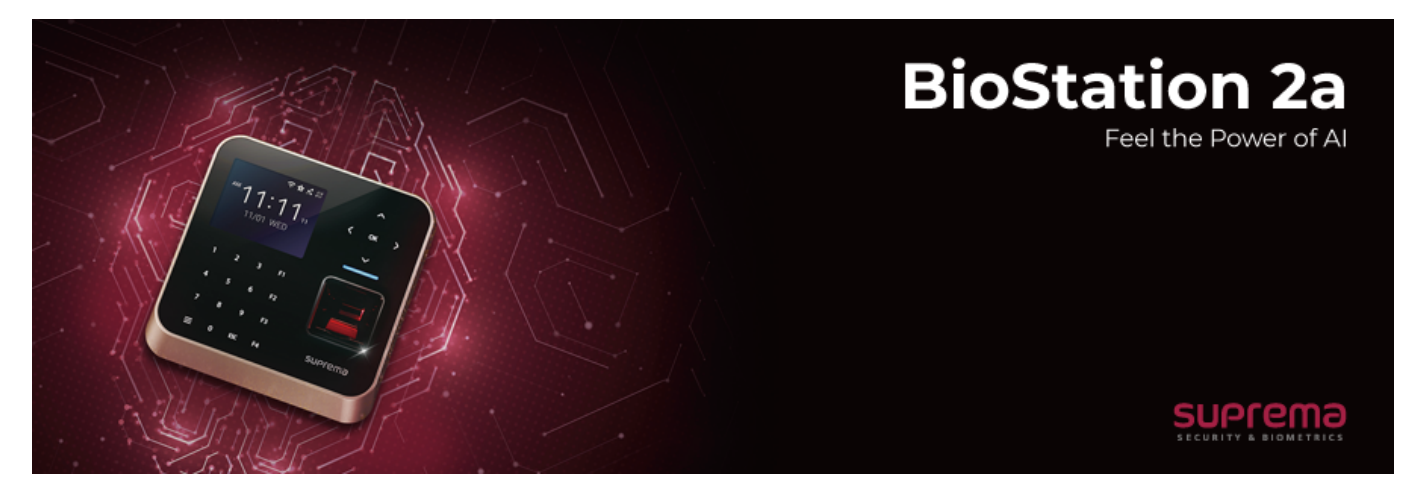

Learn how to use BioStation 2a properly.

## <span id="page-1-0"></span>**Topics**

- [How to use Fingerprint Credential correctly](https://kb.supremainc.com/knowledge/doku.php?id=en:how_to_use_fingerprint_credential_correctly)
- [BioStation 2a Menu](https://kb.supremainc.com/knowledge/doku.php?id=en:biostation_2a_menu)
- [How to Install BioStation 2a](https://kb.supremainc.com/knowledge/doku.php?id=en:how_to_install_biostation_2a)

From: <https://kb.supremainc.com/knowledge/> -

Permanent link: **[https://kb.supremainc.com/knowledge/doku.php?id=en:di\\_prod\\_bs2a](https://kb.supremainc.com/knowledge/doku.php?id=en:di_prod_bs2a)**

Last update: **2023/11/01 17:20**